# **Exemplo 4. Conexión SSH sen contrasinal**

## **Exemplo 4. Conexión SSH sen contrasinal**

**ESCENARIO: Servidor SSH configurado do seguinte xeito (ver a seguinte ligazón: [Exemplo1](http://informatica.iessanclemente.net/manuais/index.php/Exemplo_1._Distribuci%C3%B3n_Live_SystemRescueCD._Conexi%C3%B3n_ao_seu_servidor_SSH_e_configuraci%C3%B3n_do_mesmo) para configurar un Servidor SSH):**

- **1. IP/MS: 192.168.120.100/24**
- **2. Porto conexión: 22**
- **3. Usuario/Contrasinal da conexión: root/toor**

### **Configuración do Cliente da Conexión SSH**

Para poder conectar mediante SSH sen contrasinal debemos crear certificados: chave pública e chave privada. Así:

- 1. O certificado de **chave pública** é o que debe posuir o **Servidor SSH**
- 2. O certificado de **chave privada** é o que debe posuir o **Cliente da conexión SSH**.

Proceder do seguinte xeito:

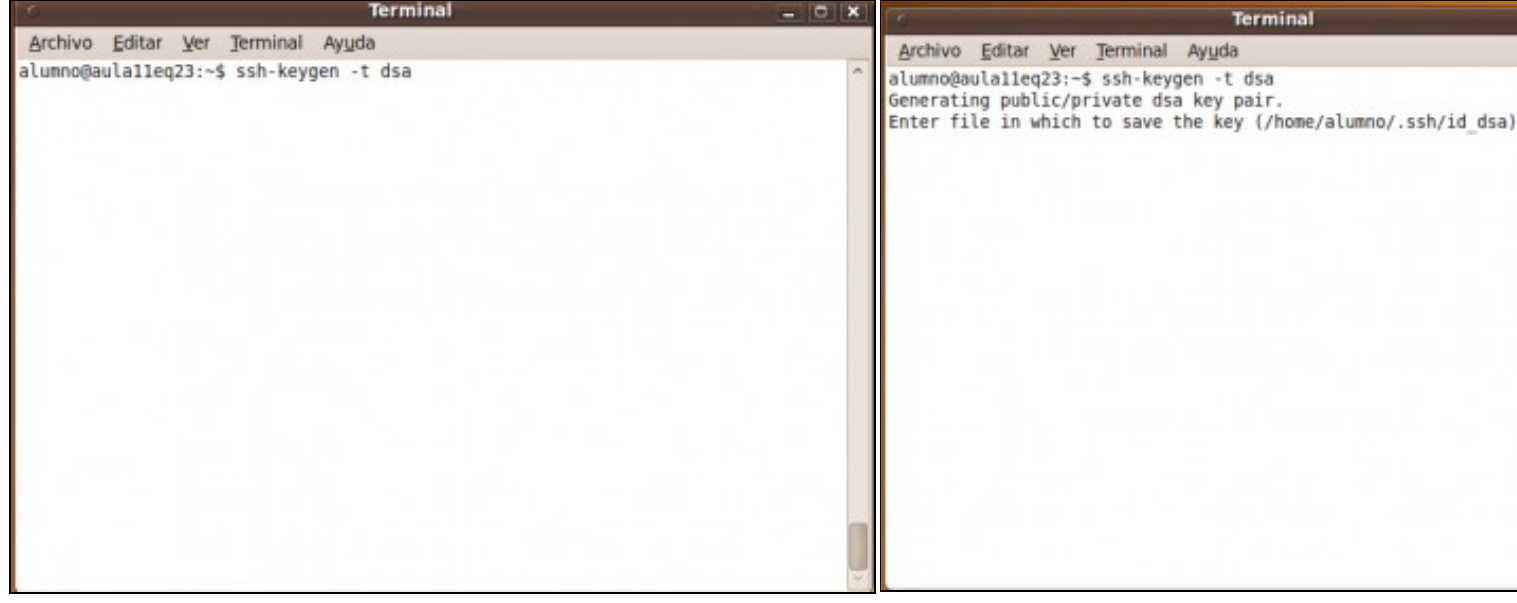

#### **a. Crear un par de chaves: pública e privada**.

No comando emprégase o algoritmo de cifrado **dsa (Digital Signature Algorithm)**, que por defecto a non ser que o modifiquemos co parámetro **-b nº\_bits** é de **1024bits**.

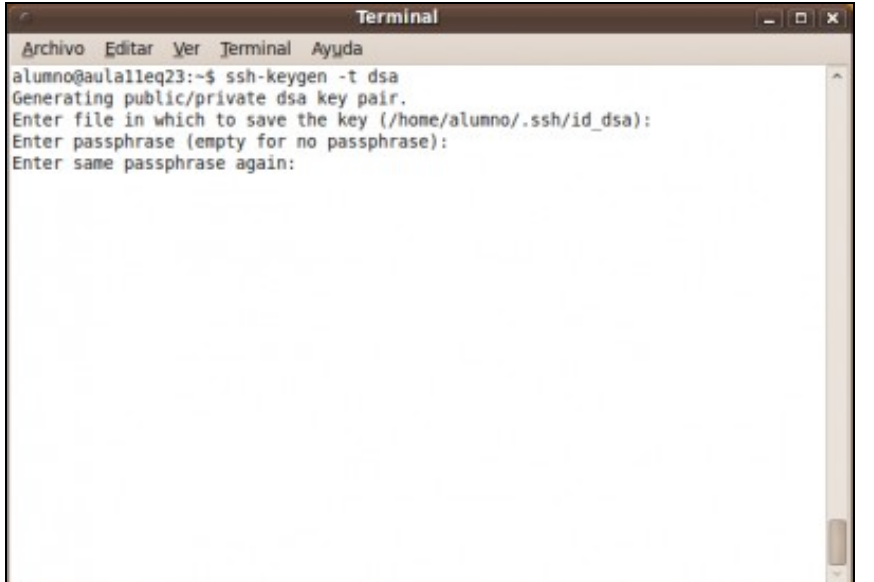

#### **b. Elixir o cartafol onde gardar as chaves**.

Pulsamos Enter para deixar por defecto o cartafol .ssh/id\_sda den usuario: **/home/alumno**

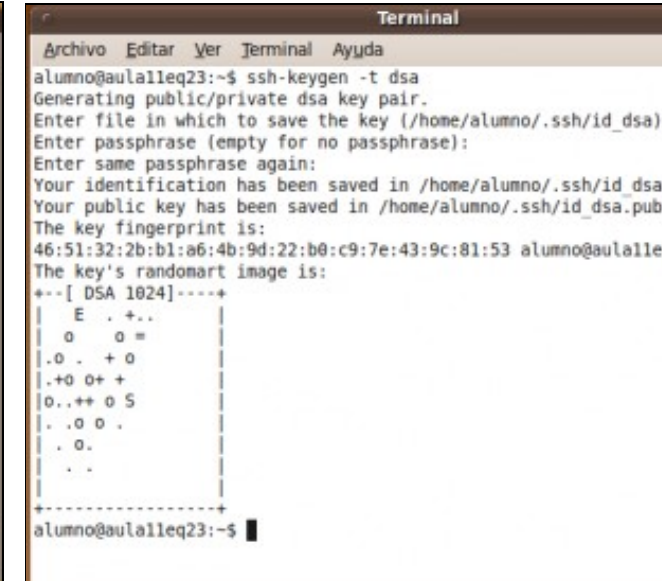

**c. Passphrase nulo**. Se aquí pomos un contrasinal, frase ou similar, cando queiramos conectarnos ao Servidor SSH en vez de pedir o contrasinal do usuario da conexión pedirá d. Chave pública e privada creadas. Fingerprint. Creáronse no c iste **passphrase**, mais como cando queremos conectarnos queremos facelo de forma directa sen petición de contrasinal ou passphrase, entón **pulsamos 2 veces Enter** para que a conexión se faga sen contrasinal.

indicado (ver imaxe **b.)** a chave privada id\_dsa e a chave pública Tamén creouse o *fingerprint da chave pública*, e dicir, a identific chave pública correspondente ao usuario alumno do equipo cl

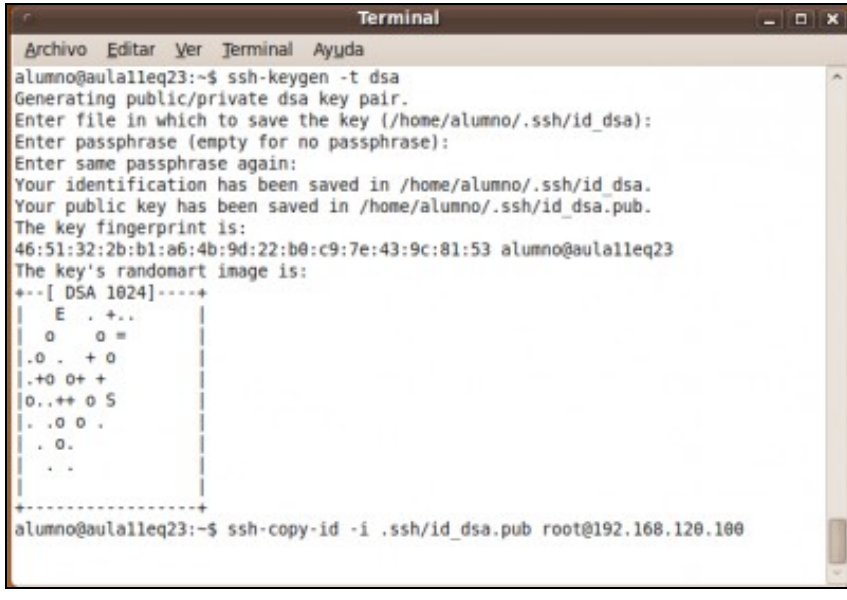

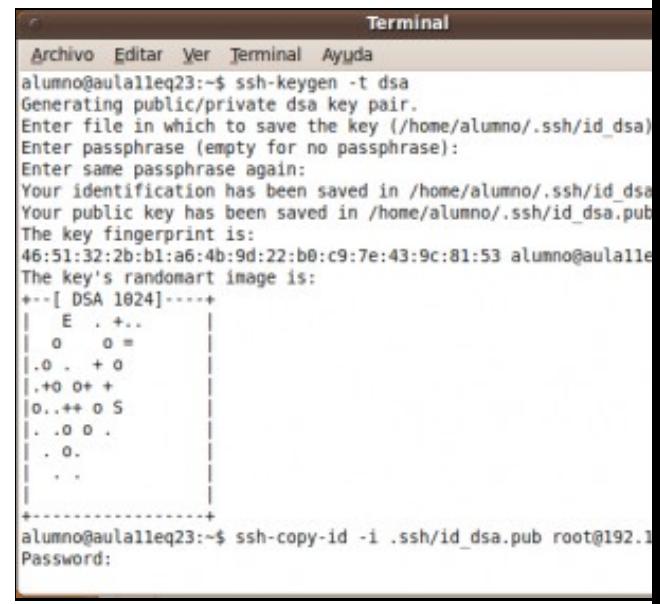

**e. Copia da chave pública ao Servidor SSH**. Para poder establecer a conexión sen contrasinal enviamos unha copia da chave pública ao Servidor SSH. Soamente será posible establecer unha conexión sen contrasinal se posuimos a parella desa chave pública, que non é outra que a chave privada, polo cal, nunca deberiamos desprendernos da chave privada, xa que sen ela a conexión non sería posible ou outro usuario podería suplantarnos no caso de facerse coa chave privada.

f. Password usuario root: toor. Como aínda non temos copiada a conexión pídese o contrasinal do usuario co cal queremos conectar root. A password de root é toor.

Agora a conexión sen contrasinal será posible por alumno na i sendo unha vez establecida o usuario root, con todos os perm **na máquina Servidor SSH.**

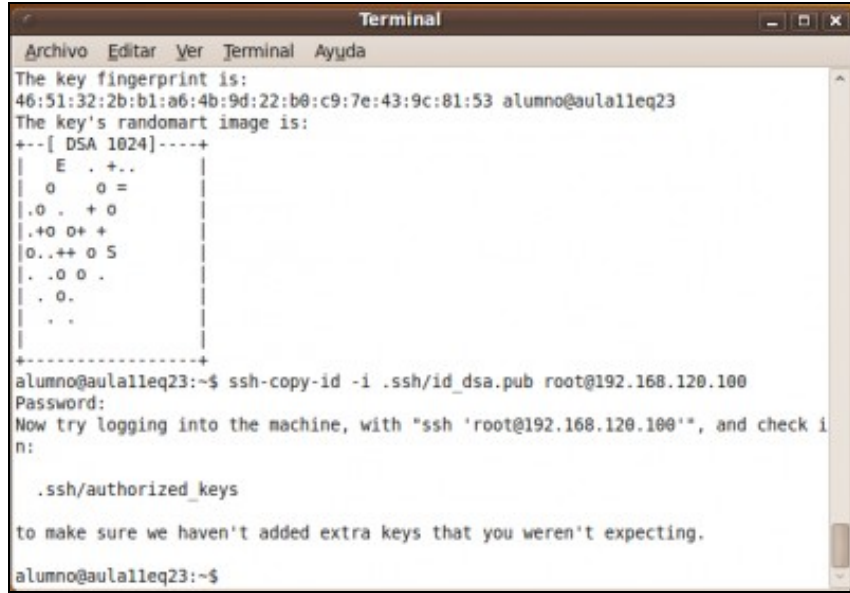

#### **g. Chave pública copiada**.

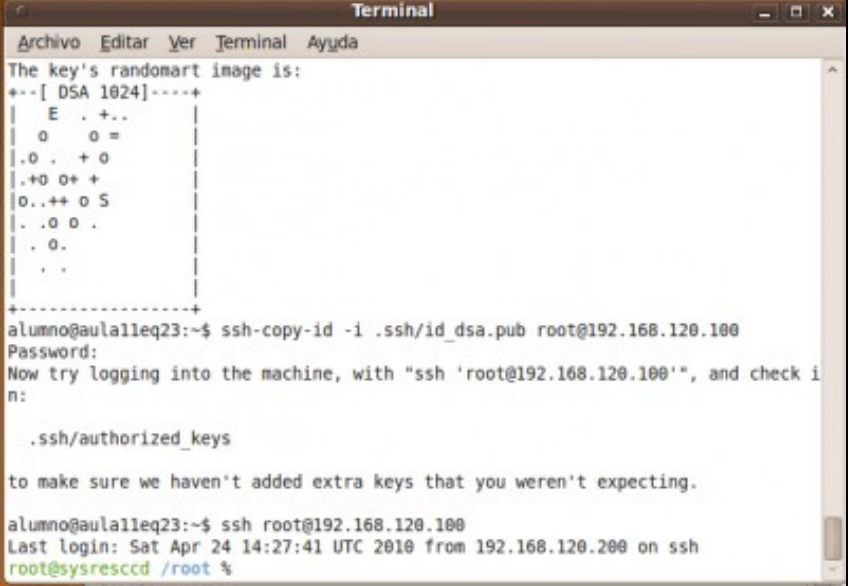

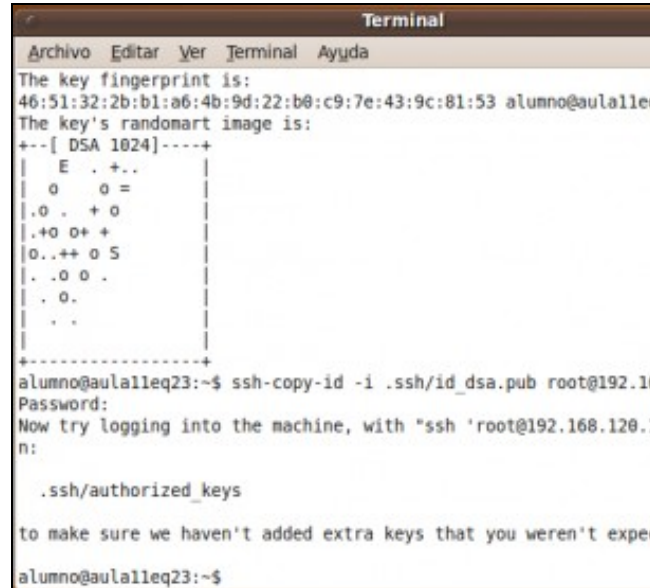

#### **h. Conectando ao Servidor SSH**.

### **i. Conexión establecida sen contrasinal**

--ricardofc [26/04/10]